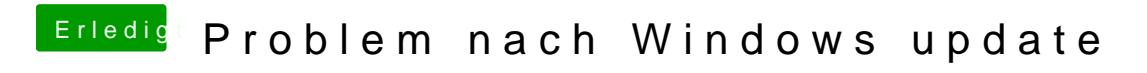

Beitrag von g-force vom 6. August 2019, 06:28

siehe dazu auch meinen Post in einem anderen Thread: [Clover nicht mehr Sichtbar nach](https://www.hackintosh-forum.de/forum/thread/43690-clover-nicht-mehr-sichtbar-nach-bios-update/?postID=519394#post519394) BIOS Update